# <span id="page-0-1"></span>Resourcerer

April 19, 2009

<span id="page-0-0"></span>getResourcerer *A function that downloads an annotation file from TIGR Resourcerer and then read the downloaded file in as a matrix*

#### Description

TIGR Resourcerer maintains various annotation files for Affymetrix or cDNA chips. This function allows users to read an annotation file into R as a matrix.

#### Usage

```
getResourcerer(which, organism, destDir =
file.path(.path.package("Resourcerer"), "temp"), baseUrl =
"ftp://occams.dfci.harvard.edu/pub/bio/tgi/data/Resourcerer", clean = TRUE, exte
```
#### Arguments

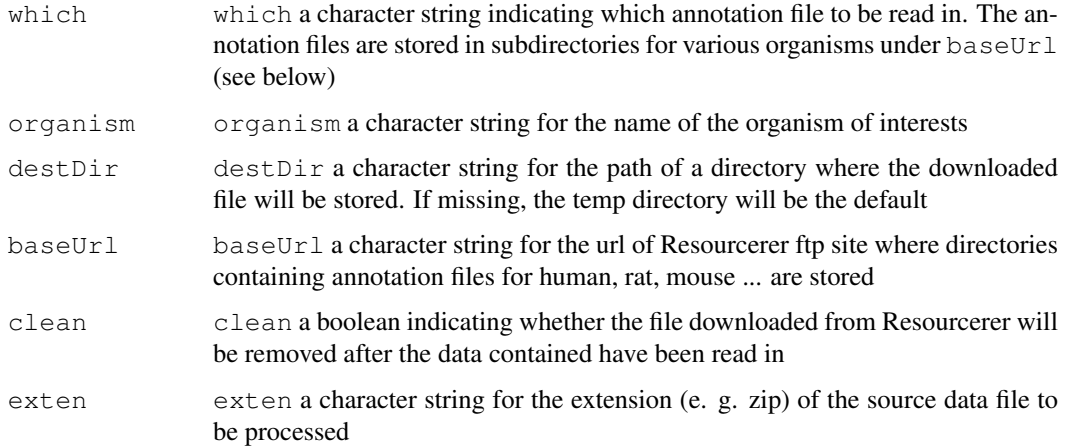

#### Details

baseUrl is the root directory of TIGR ftp site for Resourcerer that contains subdirectories holding data for different organism.

#### <span id="page-1-1"></span>Value

Function getResourcerer returns a matrix derived from the source data. Column names of the returned matrix are taken directly from the source file provided by Resourcerer. Users are advised to visit the Resourcerer web site for more information about the source data files.

#### Author(s)

Jianhua Zhang

#### References

<http://pga.tigr.org/tigr-scripts/magic/r1.pl>

#### See Also

[resourcerer2BioC](#page-1-0)

#### Examples

```
resourcerer <- getResourcerer("Agilent_Human1_cDNA.zip", organism = "human",
    destDir = file.path(.path.package("Resourcerer"), "temp"),
    baseUrl = "ftp://occams.dfci.harvard.edu/pub/bio/tgi/data/Resourcerer",
    clean = TRUE, exten = "zip")resourcerer[1:3,]
```
<span id="page-1-0"></span>resourcerer2BioC *A function that downloads an annotation file from TIGR Resourcerer and then creates a bioC annotation data package*

#### Description

TIGR Resourcerer maintains various annotation files for Affymetrix or cDNA chips. This function allows users to create a bioC annotation data package for the probes contained in the Resourcerer annotation file.

#### Usage

```
resourcerer2BioC(which, organism = c("human", "mouse", "rat"),
   destDir = file.path(.path.package("Resourcerer"), "temp"),
   pkgName, pkgPath, baseMapType = c("gbNRef", "gb", "ug", "ll"),
   version = "1.1.0", baseUrl =
    "ftp://occams.dfci.harvard.edu/pub/bio/tgi/data/Resourcerer", check =
   FALSE, author = list(authors = "Anonymous", maintainer
    = "Anonymous <anonymous@email.com>"), exten = "zip")
```
# Arguments

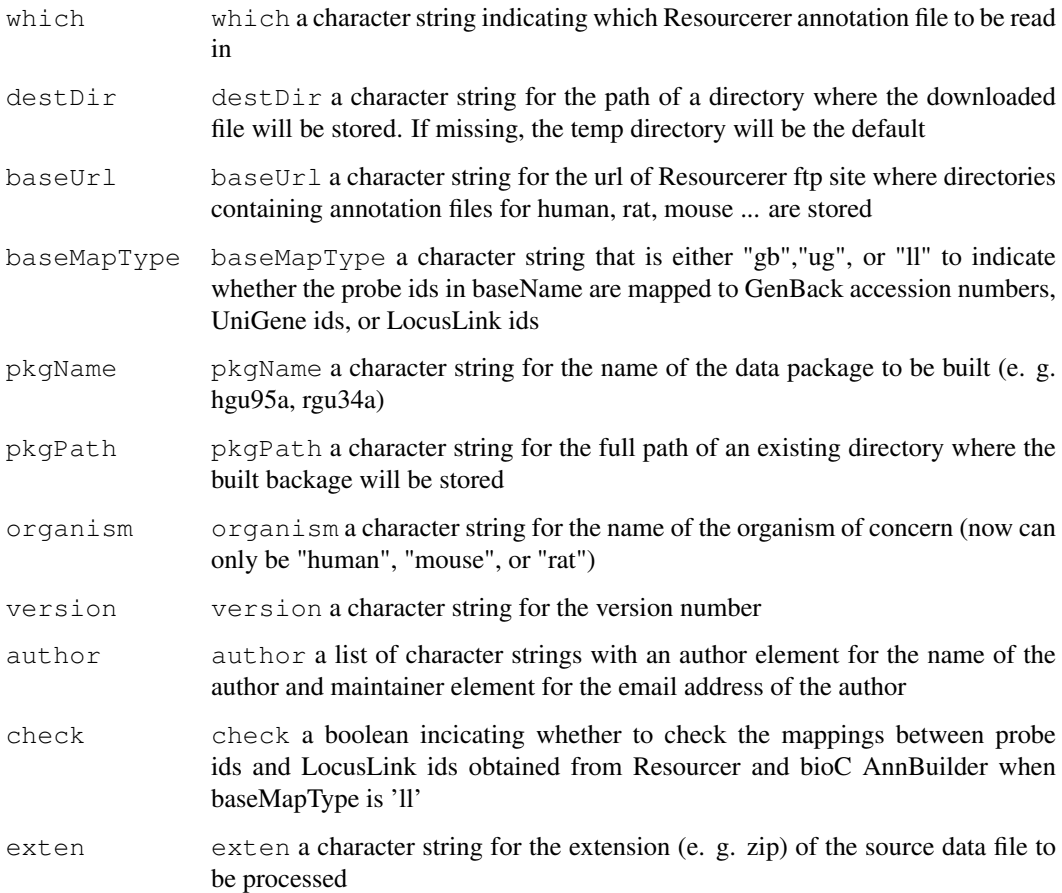

#### Details

baseUrl is the root directory of TIGR ftp site for Resourcerer that contains subdirectories holding data for different organism.

# Value

Function resourcerer2BioC returns invisible() if successfully executed.

### Author(s)

Jianhua Zhang

# References

<http://pga.tigr.org/tigr-scripts/magic/r1.pl>

# See Also

[getResourcerer](#page-0-0)

# Examples

```
#############################################################
## The example takes a loooong time (about an hour) to run ##
#############################################################
if(interactive()){
 resourcerer2BioC("Agilent_Human1_cDNA.zip", baseMapType = "gbNRef")
 unlink(file.path(.path.package("Resourcerer"), "temp",
        "AgilentHuman1cDNA"), TRUE)
}
```
# Index

# ∗Topic manip

getResourcerer, [1](#page-0-1) resourcerer2BioC, [2](#page-1-1)

getResourcerer, [1,](#page-0-1) *3*

resourcerer2BioC, [2,](#page-1-1) *2*